## **438 LACONI-GADONI-ARITZO-BELVI-ATZARA-SAMUGHEO-ORISTANO**

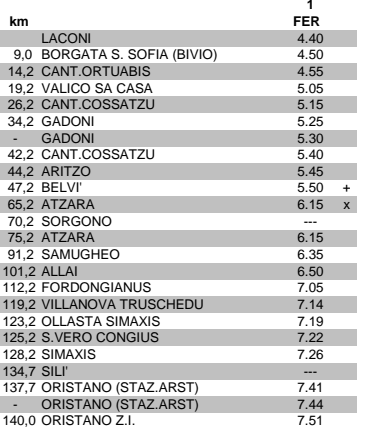

## **Km. per corsa 129,5**

+ = COINCIDENZA CON Q.506(COMPORTO 15 MINUTI) x = COINC. CON Q.504 DA MEANA SARDO (comporto 10')

## **438 ORISTANO-SAMUGHEO-ATZARA-BELVI-ARITZO-GADONI-LACONI**

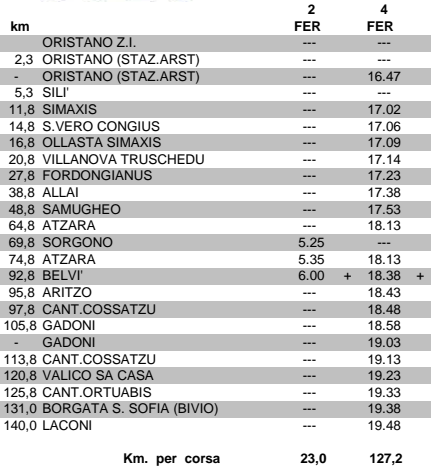

+ = COINCIDENZA CON Q.506(COMPORTO 15 MINUTI)